## 說話方式 1. 先人後話 例:李老師宣佈:「今天的測驗結果:小美和浩仁同學獲得滿 分!」 2. 先話後人 例:「我們要進行一次測驗……」李老師一走進教室就說。 省略號 1. 敷東西的省略 例:屯門公園裏種滿了香氣四溢的玫瑰花、百合花、蘭花...... 2. 說話未完 例:爸爸說:「不如我們今晚 ……」就在這時他的手機響了。 3. 說話斷斷續續 例:小明吃驚地回答媽媽:「我......我還未完......完成功課。」

陳琛貽老師

心遵穎教育√▲

FUNG WING EDUCATION<br>| 風穎教育

## 標點符號 - 說話方式及省略號定義懶人包

掃描QR Code查閱教學影片 及工作紙答案

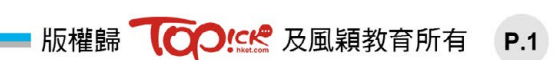

名師試題教室

## OOK& 陪你迎戰 呈分試

標點符號運用

|          | $1.$ (6 個) |   |   |   |     |     |   |     |     |    |   |   |
|----------|------------|---|---|---|-----|-----|---|-----|-----|----|---|---|
|          |            | 外 | 婆 | 指 | 着   | 天   | 空 | 問   |     | 子欣 | 你 | 看 |
| 過        | 夭          | 空 | 的 | 小 | 星   | 星   | 這 | 本   | 書   | 嗎  |   |   |
|          |            |   |   |   |     |     |   |     |     |    |   |   |
|          |            |   |   |   |     |     |   |     |     |    |   |   |
|          | 2. (5個)    |   |   |   |     |     |   |     |     |    |   |   |
|          |            | 我 | 們 | 要 | 朝   | 着   | 理 | 想   | 努   | 力  | 不 | 能 |
| 校        | 長          | 說 | 完 | 後 | 台   | 下   | 響 | 起   | J   | 熱  | 烈 | 的 |
| 掌        | 聲          |   |   |   |     |     |   |     |     |    |   |   |
|          |            |   |   |   |     |     |   |     |     |    |   |   |
|          |            |   |   |   |     |     |   |     |     |    |   |   |
| 3. (12個) |            |   |   |   |     |     |   |     |     |    |   |   |
|          |            | 子 | 健 |   | 氣喘吁 |     | 吁 | 地   | 說   | 我  | 我 | 得 |
| 到        | 冠          | 軍 | 了 | 我 | 們   | 真   | 是 |     | 太 好 | 了  | 我 | 們 |
| 去        | 愉          | 快 | 酒 |   | 店 吃 | 自   |   | 助餐慶 |     | 祝  | 吧 | 爸 |
| 媽        | 興          | 奮 | 地 | 抱 |     | 着 子 | 健 | 說   |     |    |   |   |
|          |            |   |   |   |     |     |   |     |     |    |   |   |

實戰題目

陳琛貽老師